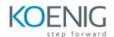

## Implementing Cisco Enterprise Wireless Networks (ENWLSI) v1.1

## What you'll learn

The Implementing Cisco Enterprise Wireless Networks (ENWLSI) v1.1 training gives you the knowledge and skills needed to create a secure wireless network infrastructure and troubleshoot any related issues. You'll learn how to implement and fortify a wireless network infrastructure using Cisco Identity Service Engine (ISE), Cisco Prime Infrastructure (PI), and Cisco Connect Mobile Experience to monitor and troubleshoot network issues.

This training provides hands-on labs to reinforce concepts including deploying Cisco Prime Infrastructure Release 3.5, Cisco Catalyst® 9800 Wireless Controller Release, Cisco IOS XE Gibraltar 16.10, Cisco Digital Network Architecture (Cisco DNA) Center Release 1.2.8, Cisco Connected Mobile Experiences (CMX) Release 10.5, Cisco Mobility Services Engine (MSE) Release 8.0 features, and Cisco ISE Release 2.4.

This training also helps you prepare to take the 300-430 Implementing Cisco Enterprise Wireless Networks (ENWLSI) exam, which is part of the CCNP® Enterprise certification and the Cisco Certified Specialist - Enterprise Wireless Implementation certification. This training also earns you 40 Continuing Education (CE) credits towards recertification.

## How you'll benefit

This training will help you:

Use Cisco Identity Services Engine, Cisco Prime Infrastructure, and Cisco Connect Mobile Experience to streamline network management, improve operations efficiency, and enhance consistency of network services

Implement, secure and configure a tailored Cisco wireless network infrastructure

Who should enroll

Network designers

Sales engineers

Wireless network engineers

Technology areas

Networking

Wireless

Training overview

Objectives

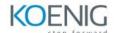

## After taking this training, you should be able to:

Implement network settings to provide a secure wireless network infrastructure

Implement a secure wireless client and troubleshoot wireless client connectivity issues

Implement and troubleshoot QoS in wireless networks

Implement and troubleshoot advanced capabilities in wireless network services

Prerequisites

Before taking this training, you should have:

General knowledge of networks and wireless networks

Routing and switching knowledge

The following Cisco trainings can help you gain the knowledge you need to prepare for this training:

Implementing and Administering Cisco Solutions (CCNA)

Implementing and Operating Cisco Enterprise Network Core Technologies (ENCOR)

**Understanding Cisco Wireless Foundations (WLFNDU)** 

Lab outline

Lab Familiarization (Base Learning Lab)

Configure Secure Management Access for Cisco Wireless LAN Controllers (WLCs) and Access Points (APs)

Add Network Devices and External Resources to Cisco Prime Infrastructure

Customize Cisco Prime Infrastructure for Network Monitoring

Capture a Successful AP Authentication

Implement Authentication, Authorization, and Accounting (AAA) Services for Central Mode WLANs

Implement AAA Services for FlexConnect Mode Wireless LANs (WLANs)

Configure Guest Services in the Wireless Network

Configure Bring Your Own Device (BYOD) in the Wireless Network

**Capture Successful Client Authentications** 

Configure QoS in the Wireless Network for Voice and Video Services

Configure Cisco Application Visibility and Control (AVC) in the Wireless Network

Configure multicast DNS (mDNS) in the Wireless Network

Capture Successful QoS Traffic Marking in the Wireless Network

Configure, Detect, and Locate Services on the Cisco CMX